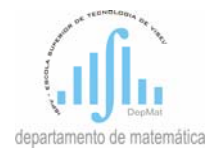

## INSTITUTO SUPERIOR POLITÉCNICO DE VISEU ESCOLA SUPERIOR DE TECNOLOGIA Departamento de Matemática **ESTATÍSTICA APLICADA**

## **FORMULÁRIO**

$$
k - n^{\circ}
$$
 de amostras;  $n_j - n^{\circ}$  de observações na amostra j;  $N = \sum_{j=1}^{k} n_j - n^{\circ}$  total de observações

Estatística de teste do **TESTE DE BARTLETT**: 
$$
B = \frac{1}{C} \left[ (N - k) \ln(S_p^2) - \sum_{j=1}^k (n_j - 1) \ln(S_j^2) \right] \sum_{\text{Sob H}_0} \chi_{k-1}^2
$$

$$
S^2 = \frac{1}{N} \sum_{j=1}^{n_j} (N - \overline{N}) S^2 = \frac{1}{N} \sum_{j=1}^k (n_j - 1) S^2 = \frac{1}{N} \left[ \sum_{j=1}^k (N - 1) S^2 \right]
$$

$$
S_j^2 = \frac{1}{n_j - 1} \sum_{i=1}^{n_j} (X_{ij} - \overline{X}_j)^2, \quad S_p^2 = \frac{1}{N - k} \sum_{j=1}^k (n_j - 1) S_j^2 \quad e \quad C = 1 + \frac{1}{3(k - 1)} \left[ \sum_{j=1}^k \frac{1}{n_j - 1} - \frac{1}{N - k} \right].
$$

Estatística de teste do **TESTE DE LEVERE**: 
$$
W = \frac{N-k}{k-1} \cdot \frac{\sum_{j=1}^{k} n_j (\overline{Z}_j - \overline{Z})^2}{\sum_{j=1}^{k} \sum_{i=1}^{n_j} (Z_{ij} - \overline{Z}_j)^2} \sum_{Sob H_0} F_{N-k}^{k-1}
$$

$$
Z_{ij} = \Big| X_{ij} - \overline{X}_j \Big|,
$$
  

$$
\overline{Z}_j = \frac{1}{n_j} \sum_{i=1}^{n_j} Z_{ij} \text{ - média dos } Z_{ij} \text{ na amostra } j
$$

e 
$$
\overline{Z} = \frac{1}{N} \sum_{j=1}^{k} \sum_{i=1}^{n_j} Z_{ij} \text{ - média global dos } Z_{ij}.
$$

#### **ANOVA COM UM FACTOR**

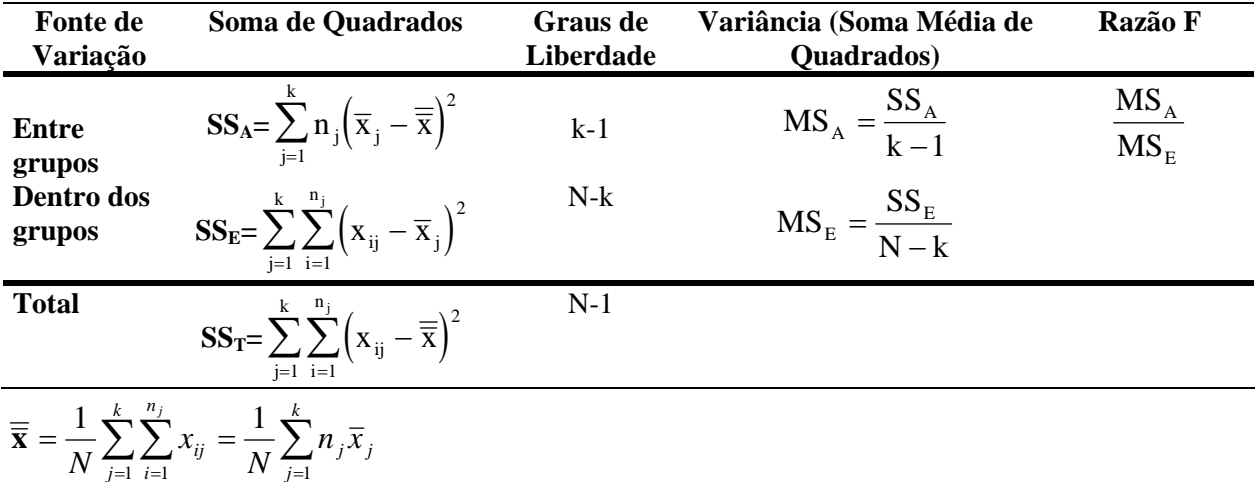

#### *Teste HSD de Tuckey*

A hipótese H<sub>0</sub>:  $\mu_i = \mu_j$  é rejeitada se  $\left| \overline{x}_i - \overline{x}_j \right| \ge S_{T(1-\alpha)} \cdot \sqrt{\frac{MS_E}{2}} \left| \frac{1}{n} + \frac{1}{n} \right|$ ⎠ ⎞  $\overline{a}$  $\mathsf{L}$ ⎝  $-\overline{x}_j \ge S_{T(1-\alpha)} \cdot \sqrt{\frac{MS_E}{2}} \left( \frac{1}{n} + \frac{MS_E}{2n} \right)$ i <sup>II</sup> j  $\left|\frac{\mathbf{x}}{\mathbf{x}}_j\right| \geq \mathbf{S}_{\mathrm{T}(1-\alpha)} \cdot \sqrt{\frac{\mathbf{MS}_{\mathrm{E}}}{2} \left|\frac{1}{n_i} + \frac{1}{n_i}\right|}$ 1 n 1 2  $\overline{\mathbf{x}}_i - \overline{\mathbf{x}}_i \ge \mathbf{S}_{\mathbf{T}(1-\alpha)} \cdot \frac{\mathbf{M} \mathbf{S}_{\mathrm{E}}}{\mathbf{S}_{\mathrm{E}}} \left( \frac{1}{n} + \frac{1}{n} \right).$ onde  $S_{T(1-\alpha)}$  é tal que  $P(W \leq S_{T(1-\alpha)}) = 1-\alpha$  com  $W \sim S_{T(k, N-k)}$ . Note que se as amostras tiverem todas o mesmo tamanho *n*, fica: A hipótese H<sub>0</sub>:  $\mu_i = \mu_j$  é rejeitada se n  $\overline{\mathbf{x}}_i - \overline{\mathbf{x}}_j \geq S_{\mathrm{T}(1-\alpha)} \cdot \sqrt{\frac{\mathrm{MS}_{\mathrm{E}}}{\mathbf{x}}}.$ 

onde  $S_{T(1-\alpha)}$  é tal que  $P(W \le S_{T(1-\alpha)}) = 1-\alpha$  com  $W \sim S_{T(k, N-k)} e N = nk$ .

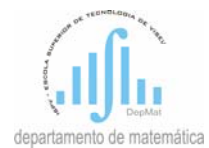

*Teste de Scheffé* A hipótese nula H<sub>0</sub>:  $\mu_i = \mu_i$  é rejeitada se

$$
\left|\overline{\mathbf{x}}_{i} - \overline{\mathbf{x}}_{j}\right| \geq \sqrt{(k-1)F_{(1-\alpha)}} \cdot \sqrt{MS_{E}\left(\frac{1}{n_{i}} + \frac{1}{n_{j}}\right)}
$$

onde,  $F_{(1-\alpha)}$  é o quantil de probabilidade (1-α) da distribuição  $F_{N-k}^{k-1}$ , isto é,  $P(F_{N-k}^{k-1} \le F_{(1-\alpha)}) = 1 - \alpha$ .

#### **ANOVA COM DOIS FACTORES**

*Modelo sem interacção* (uma observação por célula)

 $\mathbf{r}$ 

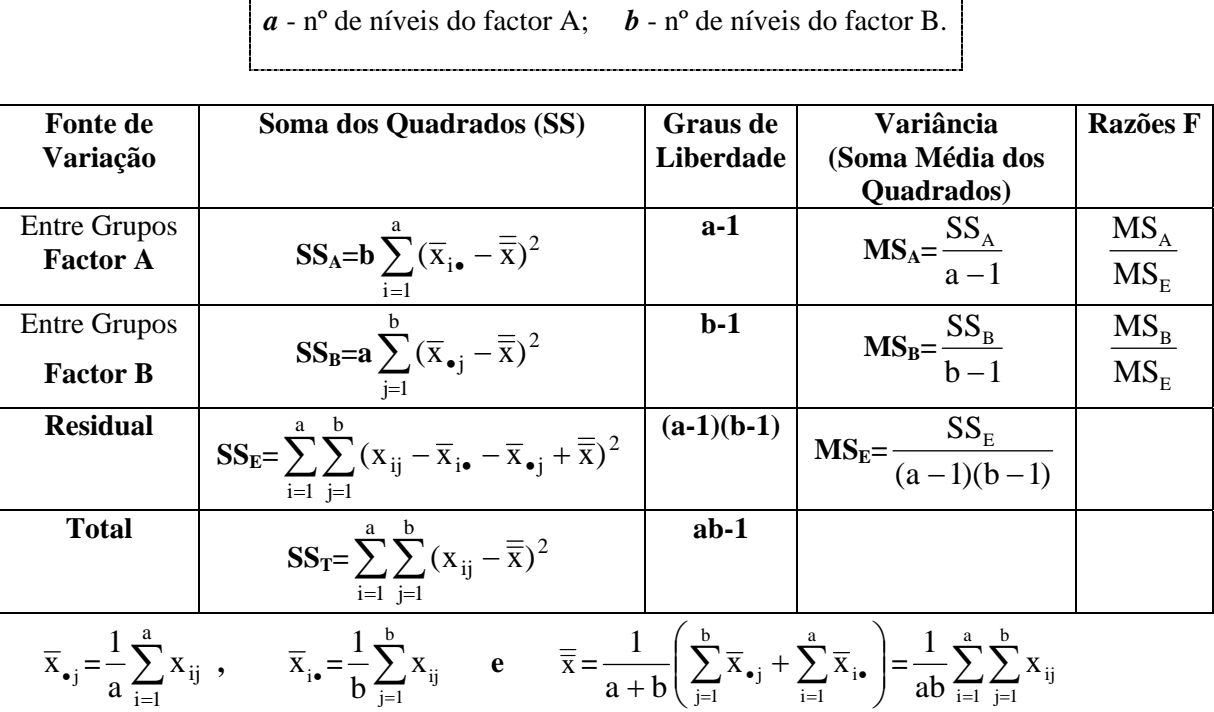

#### *Teste HSD de Tuckey*

#### Para o Factor A:

A hipótese nula H<sub>0</sub>:  $\mu_r = \mu_s$  (os grupos *r* e *s* do factor A têm médias iguais) é rejeitada se

$$
\left|\overline{\mathbf{x}}_{\mathbf{r}\bullet} - \overline{\mathbf{x}}_{\mathbf{s}\bullet}\right| \geq S_{\mathrm{T}(1-\alpha)} \sqrt{\frac{\mathbf{MS}_{\mathrm{E}}}{b}}
$$

onde ST(1-α) é o quantil de probabilidade (1-α) da distribuição da "Studentized Range" com (*a*, *(a-1)(b-1)*) graus de liberdade;

#### Para o Factor B:

A hipótese nula H<sub>0</sub>:  $\mu_r = \mu_s$  (os grupos *r* e *s* do factor B têm médias iguais) é rejeitada se

$$
\left|\overline{x}_{\bullet r} - \overline{x}_{\bullet s}\right| \ge S_{T(1-\alpha)} \sqrt{\frac{MS_E}{a}}
$$

onde ST(1-α) é o quantil de probabilidade (1-α) da distribuição da "Studentized Range" com (*b*, *(a-1)(b-1)*) graus de liberdade;

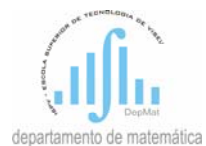

### *Modelo com interacção* (*n* observações por célula)

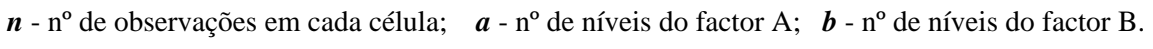

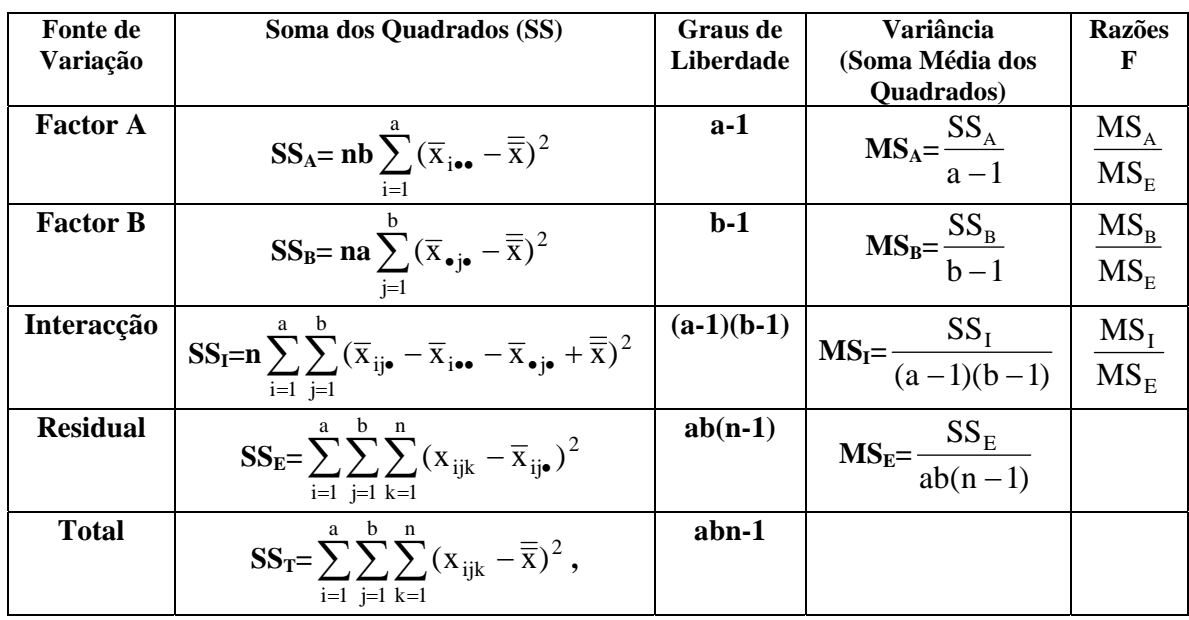

$$
\overline{\mathbf{x}}_{\bullet j\bullet} = \frac{1}{na} \sum_{i=1}^{a} \sum_{k=1}^{n} \mathbf{x}_{ijk} , \qquad \overline{\mathbf{x}}_{i\bullet\bullet} = \frac{1}{nb} \sum_{j=1}^{b} \sum_{k=1}^{n} \mathbf{x}_{ijk} , \qquad \overline{\mathbf{x}}_{ij\bullet} = \frac{1}{n} \sum_{k=1}^{n} \mathbf{x}_{ijk} , \qquad \overline{\mathbf{e}}_{i\bullet} = \frac{1}{\overline{\mathbf{x}}} = \frac{1}{nab} \sum_{i=1}^{a} \sum_{j=1}^{b} \sum_{k=1}^{n} \mathbf{x}_{ijk} .
$$

#### *Teste HSD de Tuckey*

Para o Factor A:

A hipótese nula H<sub>0</sub>:  $\mu_r = \mu_s$  (os grupos *r* e *s* do factor A têm médias iguais) é rejeitada se

$$
\left|\overline{x}_{\mathbf{r}\bullet\bullet} - \overline{x}_{\mathbf{s}\bullet\bullet}\right| \ge S_{T(1-\alpha)} \sqrt{\frac{MS_{\mathrm{E}}}{nb}}
$$

onde, ST(1-α) é o quantil de probabilidade (1-α) da distribuição da "Studentized Range" com (*a*, *ab(n-1)*) graus de liberdade.

## Para o Factor B:

A hipótese nula H0: µr =µs (os grupos *r* e *s* do factor B têm médias iguais) é rejeitada se

$$
\left|\overline{X}_{\bullet_{\mathsf{IF}}\bullet}-\overline{X}_{\bullet_{\mathsf{S}}\bullet}\right|\geq S_{T(1-\alpha)}\sqrt{\frac{MS_{\rm E}}{na}}
$$

onde, ST(1-α) é o quantil de probabilidade (1-α) da distribuição da "Studentized Range" com (*b*, *ab(n-1)*) graus de liberdade.

# **ANÁLISE DE REGRESSÃO E CORRELAÇÃO**

$$
b = [b_0 \quad b_1 \quad \cdots \quad b_k]^t = (X^t X)^{-1} X^t y
$$
  
\n
$$
SST = \sum_{i=1}^n (y_i - \overline{y})^2 \qquad \qquad SSE = \sum_{i=1}^n (y_i - \hat{y}_i)^2 = \sum_{i=1}^n d_i^2 \qquad SSR = \sum_{i=1}^n (\hat{y}_i - \overline{y})^2 \qquad r^2 = \frac{SSR}{SST}
$$

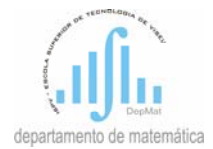

Teste de Durbin-Watson:

\n
$$
d = \frac{\sum_{i=1}^{n-1} (d_{i+1} - d_i)^2}{\sum_{i=1}^{n} d_i^2}
$$

*Testes sobre os coeficientes de regressão*:  $\frac{P_1 - P_1}{S_{\hat{\beta}}}$  sob H<sub>0</sub> t<sub>n-k-1</sub> 0  $\frac{i-\mu_i}{2} \sim t$ S ˆ  $500 \; \mathsf{n}_0$  $\sim t_{n-k-1}$ β  $\hat{\beta}_i - \beta$ , com  $S_{\hat{\beta}_i} = S \sqrt{c_{ii}}$  onde  $c_{ii}$  é o elemento diagonal da linha i+1 da matriz  $\left( \mathrm{X}^{\mathrm{t}}\mathrm{X}\right) ^{-1}$  e  $n - k - 1$  $S^2 = \frac{SSE}{n - k - }$ 

$$
\underline{\text{Teste } F\colon} \; F = \frac{SSR/k}{SSE/(n-k-1)} = \frac{SSR/k}{S^2} = \frac{n-k-1}{k} \times \frac{R^2}{1-R^2} \underset{\text{Sob } H_0}{\text{ } \text{ } \text{ } F_{n-k-1}^k}
$$

*Na Regressão Simples*:

$$
b_1=\frac{\sum\limits_{i=1}^n x_i y_i - n\ \overline{x}\ \overline{y}}{\sum\limits_{i=1}^n x_i^{-2} - n\ \overline{x}^{\ 2}}; \quad b_0=\overline{y}-b_1\overline{x} \quad ; \quad r^2=\frac{b_0\sum\limits_{i=1}^n y_i + b_1\sum\limits_{i=1}^n y_i x_i - n\overline{y}^2}{\sum\limits_{i=1}^n y_i^{-2} - n\overline{y}^2} \\\hspace{5mm} S_{\hat{\beta}_0}^{\ 2}=S^2\frac{\sum\limits_{i=1}^n x_i^{-2}}{n\sum\limits_{i=1}^n x_i^{-2} - n^2\overline{x}^2} \qquad \qquad S_{\hat{\beta}_1}^{\ 2}=S^2\frac{1}{\sum\limits_{i=1}^n x_i^{-2} - n\overline{x}^2} \ ;
$$

## **MEDIDAS DE ASSOCIAÇÃO**

Coeficiente de Contingência de Pearson:  $C = \sqrt{\frac{\lambda}{\chi^2 + n}}$ 2  $\chi^2$  +  $=\sqrt{\frac{\chi^2}{\chi^2}}$ ; q  $0 \leq C \leq \sqrt{\frac{q-1}{q}}$  onde q=min{r,s} Coeficiente de Tshuprow:  $n\sqrt{(r-1)(s-1)}$ T 2  $-1)(s =\frac{1}{\sqrt{2}}$ Coeficiente V de Cramer:  $n(q - 1)$ V 2 −  $=\sqrt{\frac{\chi^2}{(1-\chi^2)}}$  onde q=min{r,s}

#### **TESTE DE KRUSKAL-WALLIS**

Quando **não há empates** ou o nº de empates é muito pequeno, a estatística de teste é:

$$
H = \frac{12}{N(N+1)} \sum_{i=1}^{k} \frac{R_i^2}{n_i} - 3(N+1).
$$

Se **n**<sub>i</sub>≥5, i=1,...,k então, sob H<sub>0</sub>, H tem aproximadamente distribuição  $\chi^2_{k-1}$ . Quando **há muitos empates** a estatística de teste a usar deve ser:

$$
H' = \frac{1}{S^2} \left[ \sum_{i=1}^k \frac{R_i^2}{n_i} - \frac{N(N+1)^2}{4} \right], \text{ onde } S^2 = \frac{1}{N-1} \left[ \sum_{i=1}^k \sum_{j=1}^{n_i} R_{ij}^2 - \frac{N(N+1)^2}{4} \right].
$$

Se **n**<sub>i</sub>≥5, i=1,...,k, então, sob H<sub>0</sub>, H' tem aproximadamente distribuição  $\chi^2_{k-1}$ .